# **stringutils**

*Release 0.3.0*

**Feb 04, 2018**

### **Contents**

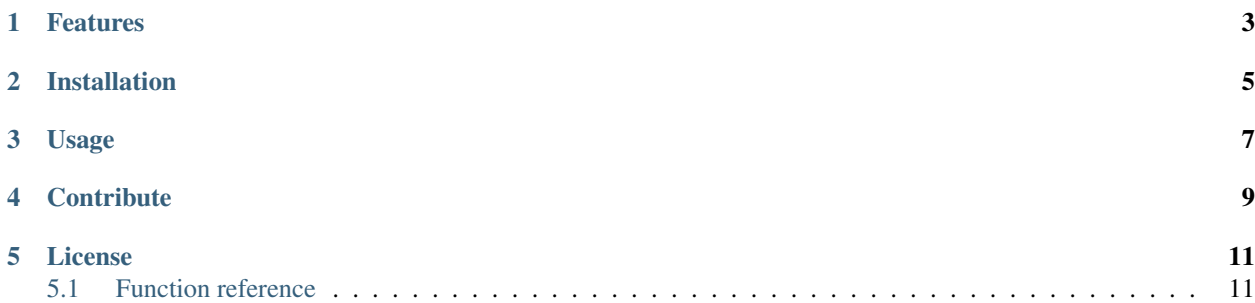

A functional string utility library for Python 2 and 3. Closely inspired by implementations in Haskell and PHP.

For more documentation, please see [http://stringutils.readthedocs.io.](http://stringutils.readthedocs.io/en/develop/)

Note: This package is still in an early development stage, and it is possible that the naming and API of some functions will change.

#### Features

<span id="page-6-0"></span>The main design goal of this library is to provide helpful string functions which complement what can already be done with *str*, *str.format* and *textwrap*. As such, it includes:

- A selective set of additional string helper functions.
- Extended versions of existing *str* methods as functions where useful.

Installation

<span id="page-8-0"></span>Install the latest release from [PyPI:](https://pypi.org/project/stringutils/)

pip install stringutils

Usage

<span id="page-10-0"></span>All functions are available directly off the stringutils package. You may choose to import individual functions by name, or import all.

```
from stringutils import reverse, unwords, words
def reverse_words(string):
   return unwords(map(reverse, words(string)))
```
### **Contribute**

- <span id="page-12-0"></span>• Source code: <https://github.com/huntie/stringutils>
- Issue tracker: <https://github.com/huntie/stringutils/issues>

#### License

<span id="page-14-2"></span><span id="page-14-0"></span>The project is licensed under the MIT license.

#### <span id="page-14-1"></span>**5.1 Function reference**

#### **5.1.1 Assertions**

```
stringutils.contains(string, matches)
     Determine if a string contains any of the given values. matches may be a single string, or a list of strings.
```

```
stringutils.contains_all(string, matches)
     Determine if a string contains all of the given values.
```

```
stringutils.is_whitespace(string)
```
Determine if a string contains only whitespace characters or is empty.

#### **5.1.2 Case conversion**

All functions which convert to programming case formats accept strings in any of the other formats.

```
stringutils.camel_case(string)
     Convert a string identifier to camelCase.
```

```
stringutils.dashed_case(string)
```
Convert a string identifier to dashed-case. If the string is in snake\_case, capitalization of words will be preserved.

```
stringutils.lcfirst(string)
     Convert the first character of a string to lowercase.
```

```
stringutils.pascal_case(string)
     Convert a string identifier to PascalCase.
```

```
stringutils.snake_case(string)
```
Convert a string identifier to snake\_case. If the string is in dashed-case, capitalization of words will be preserved.

stringutils.**title\_case**(*string*)

Convert a string identifier to Title Case.

stringutils.**ucfirst**(*string*)

Convert the first character of a string to uppercase.

#### **5.1.3 Lists**

stringutils.**concat**(*strings*) Concatenate a list of strings into a single string.

```
stringutils.join(strings, sep=', ', insertend=False)
```
Concatenate a list of strings into a single string by a separating delimiter. If *insertend* is given and true, the delimiter is also included at the end of the string.

stringutils.**lines**(*string*, *keepends=False*)

Split a string into a list of strings at newline characters. Unless *keepends* is given and true, the resulting strings do not have newlines included.

```
stringutils.split_identifier(string)
```
Split a string identifier into a list of its subparts.

stringutils.**words**(*string*)

Split a string into a list of words, which were delimited by one or more whitespace characters.

```
stringutils.unlines(lines, newline='\n')
     Join a list of lines into a single string after appending a terminating newline character to each.
```

```
stringutils.unwords(words)
```
Join a list of words into a single string with separating spaces.

#### **5.1.4 Transformations**

stringutils.**reverse**(*string*) Reverse the order of the characters in a string.

#### Index

### C

camel\_case() (in module stringutils), [11](#page-14-2) concat() (in module stringutils), [12](#page-15-0) contains() (in module stringutils), [11](#page-14-2) contains\_all() (in module stringutils), [11](#page-14-2)

#### D

dashed\_case() (in module stringutils), [11](#page-14-2)

#### I

is\_whitespace() (in module stringutils), [11](#page-14-2)

#### J

join() (in module stringutils), [12](#page-15-0)

#### L

lcfirst() (in module stringutils), [11](#page-14-2) lines() (in module stringutils), [12](#page-15-0)

#### P

pascal\_case() (in module stringutils), [11](#page-14-2)

#### R

reverse() (in module stringutils), [12](#page-15-0)

### S

snake\_case() (in module stringutils), [11](#page-14-2) split\_identifier() (in module stringutils), [12](#page-15-0)

#### T

title\_case() (in module stringutils), [12](#page-15-0)

#### U

ucfirst() (in module stringutils), [12](#page-15-0) unlines() (in module stringutils), [12](#page-15-0) unwords() (in module stringutils), [12](#page-15-0)

#### W

words() (in module stringutils), [12](#page-15-0)